# Micro Focus Fortify Static Code Analyzer Tools

Software Version: 20.1.0

## **Properties Reference Guide**

Document Release Date: May 2020 Software Release Date: May 2020

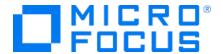

#### **Legal Notices**

Micro Focus The Lawn 22-30 Old Bath Road Newbury, Berkshire RG14 1QN

https://www.microfocus.com

#### Warranty

The only warranties for products and services of Micro Focus and its affiliates and licensors ("Micro Focus") are set forth in the express warranty statements accompanying such products and services. Nothing herein should be construed as constituting an additional warranty. Micro Focus shall not be liable for technical or editorial errors or omissions contained herein. The information contained herein is subject to change without notice.

#### Restricted Rights Legend

Confidential computer software. Except as specifically indicated otherwise, a valid license from Micro Focus is required for possession, use or copying. Consistent with FAR 12.211 and 12.212, Commercial Computer Software, Computer Software Documentation, and Technical Data for Commercial Items are licensed to the U.S. Government under vendor's standard commercial license.

#### **Copyright Notice**

© Copyright 2015 - 2020 Micro Focus or one of its affiliates

#### **Trademark Notices**

All trademarks, service marks, product names, and logos included in this document are the property of their respective owners.

#### **Documentation Updates**

The title page of this document contains the following identifying information:

- Software Version number
- Document Release Date, which changes each time the document is updated
- Software Release Date, which indicates the release date of this version of the software

This document was produced on April 16, 2020. To check for recent updates or to verify that you are using the most recent edition of a document, go to:

https://www.microfocus.com/support-and-services/documentation

# **Contents**

| Preface                                                                                | 4  |
|----------------------------------------------------------------------------------------|----|
| Contacting Micro Focus Fortify Customer Support                                        | 4  |
| For More Information                                                                   | 4  |
| About the Documentation Set                                                            | 4  |
| Change Log                                                                             | 5  |
| Chapter 1: Fortify Static Code Analyzer Applications and Java IDE Plugin Configuration | 6  |
| Where to Find the Properties File                                                      | 6  |
| Fortify Static Code Analyzer Applications and Java IDE Plugin Properties               | 7  |
| Chapter 2: Fortify Extension for Visual Studio Configuration                           | 26 |
| Fortify Extension for Visual Studio Properties                                         | 26 |
| TFS Configuration Property                                                             | 29 |
| Chapter 3: Shared Properties                                                           | 30 |
| Server Properties                                                                      | 30 |
| Command-Line Tools Properties                                                          | 32 |
| Send Documentation Feedback                                                            | 33 |

## **Preface**

## **Contacting Micro Focus Fortify Customer Support**

You can contact Micro Focus Fortify Customer Support, manage your Support cases, acquire licenses, and manage your account on the following website:

https://softwaresupport.softwaregrp.com

#### For More Information

For more information about Fortify software products: https://software.microfocus.com/solutions/application-security

#### About the Documentation Set

The Fortify Software documentation set contains installation, user, and deployment guides for all Fortify Software products and components. In addition, you will find technical notes and release notes that describe new features, known issues, and last-minute updates. You can access the latest versions of these documents from the following Micro Focus Product Documentation website:

https://www.microfocus.com/support-and-services/documentation

# **Change Log**

The following table lists changes made to this document. Revisions to this document are published between software releases only if the changes made affect product functionality.

| Software Release / Document Version | Changes                                                                                                    |
|-------------------------------------|----------------------------------------------------------------------------------------------------|
| 20.1.0                              | Added:  • "Command-Line Tools Properties" on page 32 - New logging property                                                                      |
| 19.2.0                              | Updated: Release date and version number                                                                                                    |
| 19.1.0                              | Updated: Release date and version number                                                                                                    |
| 18.20                               | Removed:  References to Fortify Process Designer (no longer supported)  References to the Fortify Software Security Center legacy user interface |

# Chapter 1: Fortify Static Code Analyzer Applications and Java IDE Plugin Configuration

This chapter describes the properties used to configure Micro Focus Fortify Static Code Analyzer applications and Java IDE plugins:

- Micro Focus Fortify Audit Workbench
- Micro Focus Fortify Custom Rules Editor
- Micro Focus Fortify Plugins for Eclipse and JetBrains IDEs

The following table lists the Fortify Static Code Analyzer application acronyms used in this chapter.

| Acronym | Fortify Static Code Analyzer Application / Plugin |
|---------|---------------------------------------------------|
| AWB     | Fortify Audit Workbench                           |
| CRE     | Fortify Custom Rules Editor                       |
| ECP     | Fortify Eclipse Complete Plugin                   |
| ERP     | Fortify Eclipse Remediation Plugin                |
| IAP     | Fortify IntelliJ/Android Studio Analysis Plugin   |
| JRP     | Fortify JetBrains IDEs Remediation Plugin         |

#### Where to Find the Properties File

The location of the properties files varies for the different Micro Focus Fortify Static Code Analyzer tools. The following table provides the location of the properties file for tools described in this chapter.

| Fortify Static Code<br>Analyzer Tool | Property File Location                                                                                                    |
|--------------------------------------|----------------------------------------------------------------------------------------------------|
| AWB, CRE                             | <pre><sca_install_dir>/Core/config</sca_install_dir></pre>                                                                   |
| ECP                                  | <pre><eclipse_install_ dir="">/plugins/com.fortify.dev.ide.eclipse_ <version>/Core/config</version></eclipse_install_></pre> |

| Fortify Static Code<br>Analyzer Tool | Property File Location                                                                                                    |
|--------------------------------------|----------------------------------------------------------------------------------------------------|
| ERP                                  | <pre><eclipse_install_ dir="">/plugins/com.fortify.plugin.remediation_ <version>/Core/config</version></eclipse_install_></pre> |
| IAP                                  | <pre><user_home>/.<ide_product_ name="">/config/plugins/FortifyAnalysis/config</ide_product_></user_home></pre>                 |
| JRP                                  | <pre><user_home>/.<ide_product_ name="">/config/plugins/Fortify/config</ide_product_></user_home></pre>                         |

# Fortify Static Code Analyzer Applications and Java IDE Plugin Properties

Some of the properties described in this section already exist in the fortify.properties file, and some of them you must add yourself. The colored boxes in the Details column indicate which Micro Focus Fortify Static Code Analyzer tools use the property. To find this properties file for the various products, see "Where to Find the Properties File" on the previous page.

The following table describes the properties in the fortify.properties file.

| Property                      | Details                                                |                |               |          |     |     |  |
|-------------------------------|--------------------------------------------------------|----------------|---------------|----------|-----|-----|--|
| com.fortify.                  | If set to true, disables the add folder functionality. |                |               |          |     |     |  |
| audit.ui.DisableAddingFolders | Default: false                                         |                |               |          |     |     |  |
|                               | Tools Affected:                                        |                |               |          |     |     |  |
|                               | AWB                                                    | ECP            | ERP           | CRE      | IAP | JRP |  |
| com.fortify.                  | If set to true                                         | e, disables bu | ıg tracker iı | ntegrati | on. |     |  |
| audit.ui.DisableBugtrackers   | Default: false                                         |                |               |          |     |     |  |
|                               | Tools Affected:                                        |                |               |          |     |     |  |
|                               | AWB                                                    | ECP            | ERP           | CRE      | IAP | JRP |  |

| Property                           | Details                                                                                                    |               |            |         |          |        |  |
|------------------------------------|----------------------------------------------------------------------------------------------------|---------------|------------|---------|----------|--------|--|
| com.fortify.                       | If set to true, removes the ability to edit custom tags.                                                                          |               |            |         |          |        |  |
| audit.ui.DisableEditing CustomTags | <b>Default:</b> fai                                                                                                    | lse           |            |         |          |        |  |
| J                                  | Tools Affec                                                                                                    | ted:          |            |         |          |        |  |
|                                    | AWB                                                                                                    | ECP           | ERP        | CRE     | IAP      | JRP    |  |
| com.fortify.                       | If set to tru                                                                                                    | e, disables i | ssue suppr | ession. |          |        |  |
| audit.ui.DisableSuppress           | <b>Default:</b> fai                                                                                                    | lse           |            |         |          |        |  |
|                                    | Tools Affec                                                                                                    | ted:          |            |         |          |        |  |
|                                    | AWB                                                                                                    | ECP           | ERP        | CRE     | IAP      | JRP    |  |
| com.fortify.<br>AuthenticationKey  | Specifies the Software Se                                                                                                    | •             |            |         |          | ortify |  |
|                                    | Default:                                                                                                    |               |            |         |          |        |  |
|                                    | \${com.for                                                                                                    | -             | kingDirek  | tory}/c | onfig/to | ols    |  |
|                                    | Tools Affected:                                                                                                    |               |            |         |          |        |  |
|                                    | AWB                                                                                                    | ECP           | ERP        | CRE     | IAP      | JRP    |  |
| com.fortify.                       | If set to true, Fortify Audit Workbench runs in debug mode.                                                                       |               |            |         |          |        |  |
| awb.Debug                          | <b>Default:</b> fa                                                                                                    | lse           |            |         |          |        |  |
|                                    | Tools Affec                                                                                                    | ted:          |            |         |          |        |  |
|                                    | AWB                                                                                                    | ECP           | ERP        | CRE     | IAP      | JRP    |  |
| com.fortify.<br>awb.javaExtensions | Specifies the file extensions (comma-delimited) to treat as Java files during a scan.                                             |               |            |         |          |        |  |
|                                    | If no value is specified, Fortify Audit Workbench and the Fortify                                                                 |               |            |         |          |        |  |
|                                    | Eclipse Complete Plugin recognize .java, .jsp, and .jspx files as                                                                 |               |            |         |          |        |  |
|                                    | Java files. The property is used only to determine whether a project includes Java files and to add Java-specific controls to the |               |            |         |          |        |  |
|                                    | Advanced S                                                                                                    | can wizard.   |            |         |          |        |  |
|                                    | Default: nor                                                                                                    | ne            |            |         |          |        |  |

| Property                              | Details                                                                    |      |     |     |     |          |  |  |
|---------------------------------------|----------------------------------------------------------------------------|------|-----|-----|-----|----------|--|--|
|                                       | Tools Affec                                                                | ted: |     |     |     |          |  |  |
|                                       | AWB                                                                        | ECP  | ERP | CRE | IAP | JRP      |  |  |
| com.fortify.<br>awb.LinuxFontAdjust   | Specifies the                                                              |      |     | -   |     | -        |  |  |
|                                       | Default: 0 Tools Affec                                                     | ted: |     |     |     |          |  |  |
|                                       | AWB                                                                        | ECP  | ERP | CRE | IAP | JRP      |  |  |
| com.fortify.<br>awb.MacFontAdjust     | Specifies the                                                              |      |     | •   |     | •        |  |  |
|                                       | Default: 2 Tools Affected:                                                 |      |     |     |     |          |  |  |
|                                       | AWB                                                                        | ECP  | ERP | CRE | IAP | JRP      |  |  |
| com.fortify.<br>awb.WindowsFontAdjust | Specifies to                                                               |      |     |     |     | •        |  |  |
|                                       | Default: 0                                                                 |      |     |     |     |          |  |  |
|                                       | AWB                                                                        | ECP  | ERP | CRE | IAP | JRP      |  |  |
| com.fortify.<br>Debug                 | If set to true, runs the Fortify Static Code Analyzer tools in debug mode. |      |     |     |     |          |  |  |
|                                       | Default: false Tools Affected:                                             |      |     |     |     |          |  |  |
|                                       | AWB                                                                        | ECP  | ERP | CRE | IAP | JRP      |  |  |
| com.fortify. DisableDescriptionXML    | If set to tru                                                              |      | -   | •   | •   | ons (for |  |  |
| Escaping                              | <b>Default:</b> fa                                                         | lse  |     |     |     |          |  |  |

| Property Details                              |                                                                                                    |                |              |         |             |            |  |  |  |
|-----------------------------------------------|----------------------------------------------------------------------------------------------------|----------------|--------------|---------|-------------|------------|--|--|--|
|                                               | Tools Affect                                                                                                    | ed:            |              |         |             |            |  |  |  |
|                                               | AWB                                                                                                    | ECP            | ERP          | CRE     | IAP         | JRP        |  |  |  |
| com.fortify. DisableExternalEntry Correlation | If set to true                                                                                                    | •              | _ in the Ext | ernalEn | tries/Entry | element in |  |  |  |
| Correlation                                   | <b>Default:</b> fal                                                                                                    | Default: false |              |         |             |            |  |  |  |
|                                               | <pre><externalentries>   <entry name="HTML Form" type="URL">   <url>/auth/PerformChangePass.action</url>   <sourcelocation colend="0" colstart="0" line="16" lineend="16" path="pages/content/     ChangePass.jsp" snippet="1572130B944CEC7A3D98775A499AE8FA#pages/     content/ChangePass.jsp:16:16"></sourcelocation>     </entry>   </externalentries></pre> |                |              |         |             |            |  |  |  |
|                                               | Tools Affected:                                                                                                    |                |              |         |             |            |  |  |  |
|                                               | AWB                                                                                                    | ECP            | ERP          | CRE     | IAP         | JRP        |  |  |  |
| com.fortify. DisableMinVirtCallConfidence     | If set to true, disables computing minimum virtual call confidence.                                                                                                    |                |              |         |             |            |  |  |  |
| Computation                                   | Fortify Audit Workbench and the Fortify Eclipse Complete Plugin use this attribute to compute minimum virtual call confidence and enable issue filtering. For example, you can use it to filter out all issues that contain virtual call with confidence lower than 0.46.                                                                                       |                |              |         |             |            |  |  |  |
|                                               | <b>Default:</b> fal                                                                                                    | se             |              |         |             |            |  |  |  |
|                                               | Tools Affect                                                                                                    | ed:            |              |         |             |            |  |  |  |
|                                               | AWB                                                                                                    | ECP            | ERP          | CRE     | IAP         | JRP        |  |  |  |
| com.fortify.                                  | If set to true                                                                                                    | 1. 1.1         |              |         |             |            |  |  |  |

| Property                                     | Details                                                                                                    |     |                      |                  |                    |                     |  |
|----------------------------------------------|----------------------------------------------------------------------------------------------------|-----|----------------------|------------------|--------------------|---------------------|--|
|                                              | Tools Affected:                                                                                                    |     |                      |                  |                    |                     |  |
|                                              | AWB                                                                                                    | ECP | ERP                  | CRE              | IAP                | JRP                 |  |
| com.fortify. DisableReportCategory Rendering | If set to true, disables rendering issue description into report.  Default: false Tools Affected:                                             |     |                      |                  |                    |                     |  |
|                                              | AWB                                                                                                    | ECP | ERP                  | CRE              | IAP                | JRP                 |  |
| com.fortify. DisplayEventID                  | If set to true, displays the event ID in the issue node tooltip in the Issues view.  Default: false Tools Affected:                           |     |                      |                  |                    |                     |  |
|                                              | AWB                                                                                                    | ECP | ERP                  | CRE              | IAP                | JRP                 |  |
| com.fortify.<br>eclipse.Debug                | If set to true, runs the plugin in debug mode.  Default: false  Tools Affected:  AWB ECP ERP CRE IAP JRP                                      |     |                      |                  |                    |                     |  |
| com.fortify.<br>InstallationUserName         | Specifies the default user name for logging in to Fortify Softwa Security Center for the first time.  Default: \${user.name}  Tools Affected: |     |                      |                  |                    |                     |  |
| com.fortify.<br>locale                       | Specifies the values are: en (English) es (Spanish) ja (Japanes                                                                               | )   | ERP<br>ale (for rule | CRE<br>s and met | IAP<br>tadata only | JRP<br>y). Possible |  |

| Property                                           | Details                                                                                                    |               |             |      |     |     |  |
|----------------------------------------------------|----------------------------------------------------------------------------------------------------|---------------|-------------|------|-----|-----|--|
|                                                    | ko (Korean)                                                                                                    |               |             |      |     |     |  |
|                                                    | pt_BR (Braz                                                                                                    | zilian Portu  | guese)      |      |     |     |  |
|                                                    | zh_CN (Simp                                                                                                    | plified Chin  | ese)        |      |     |     |  |
|                                                    | zh_TW (Trac                                                                                                    | ditional Chi  | nese)       |      |     |     |  |
|                                                    | <b>Default:</b> en                                                                                                    |               |             |      |     |     |  |
|                                                    | Tools Affected:                                                                                                    |               |             |      |     |     |  |
|                                                    | AWB ECP ERP CRE IAP                                                                                                    |               |             |      |     |     |  |
| com.fortify.<br>model.CheckSig                     | If set to tru                                                                                                    | e, verifies s | ignature in | FPR. |     |     |  |
|                                                    | If com.fortify.model.UseIssueParseFilters is set to true, then com.fortify.model.MinimalLoad is set to true com.fortify.model.IssueCutoffStartIndex is not null, com.fortify.model.IssueCutoffEndIndex is not null, com.fortify.model.IssueCutoffByCategoryStartIn is not null or com.fortify.model.IssueCutoffByCategoryEndIndex is not null, com.fortify.model.CheckSig is false, and the signature in FPRs are not verified.  Default: true (normal) / false (minimum load)  Tools Affected: |               |             |      |     |     |  |
|                                                    | AWB                                                                                                    | ECP           | ERP         | CRE  | IAP | JRP |  |
| com.fortify.<br>model.CustomDescriptions<br>Header | Specifies the custom prefix for the description header. It prepends the text in the Description/Recommendation header, so that you see "My Recommendations" instead of "Custom Recommendations."  Note: To update description headers, Fortify recommends that you use the <customdescriptionrule> rule with the <header> element text instead.</header></customdescriptionrule>                                                                                                    |               |             |      |     |     |  |
|                                                    | <pre><header> element text instead.</header></pre> <pre>Default: none</pre>                                                                                                    |               |             |      |     |     |  |

| Property                                                                                      | Details                                                                                                    |              |             |          |              |            |  |
|-----------------------------------------------------------------------------------------------|----------------------------------------------------------------------------------------------------|--------------|-------------|----------|--------------|------------|--|
|                                                                                               | Tools Affect                                                                                                    | ted:         |             |          |              |            |  |
|                                                                                               | AWB                                                                                                    | ECP          | ERP         | CRE      | IAP          | JRP        |  |
| com.fortify.<br>model.DisableChopBuildID                                                      | If set to true exceeds 250                                                                                                    |              | horten the  | build ID | , even if th | e build ID |  |
|                                                                                               | Default: fall Tools Affect                                                                                                    |              |             |          |              |            |  |
|                                                                                               | AWB                                                                                                    | ECP          | ERP         | CRE      | IAP          | JRP        |  |
| com.fortify. If set to true, disables loading of the ContextPool section the audit.fvdl file. |                                                                                                    |              |             |          | ection of    |            |  |
|                                                                                               | You can configure this property if com.fortify.model.MinimalLoad is not set to true. If com.fortify.model.MinimalLoad is set to true, then com.fortify.model.DisableContextPool is automatically set to true. |              |             |          |              |            |  |
|                                                                                               | <b>Default:</b> fa]                                                                                                    | lse          |             |          |              |            |  |
|                                                                                               | Tools Affect                                                                                                    | Is Affected: |             |          |              |            |  |
|                                                                                               | AWB                                                                                                    | ECP          | ERP         | CRE      | IAP          | JRP        |  |
| com.fortify.<br>model.DisableDescription                                                      | If set to true                                                                                                    |              | ading the D | escrip   | otion sect   | ion from   |  |
|                                                                                               | You can configure this property if com.fortify.model.MinimalLoad is not set to true. If com.fortify.model.MinimalLoad is true, then com.fortify.model.DisableDescription is automatically set to true.        |              |             |          |              |            |  |
|                                                                                               | <b>Default:</b> fa]                                                                                                    | lse          |             |          |              |            |  |
|                                                                                               | Tools Affect                                                                                                    | ted:         |             |          |              |            |  |
|                                                                                               | AWB                                                                                                    | ECP          | ERP         | CRE      | IAP          | JRP        |  |

| Property                                            | Details                                                                                                    |      |     |     |     |     |  |  |
|-----------------------------------------------------|----------------------------------------------------------------------------------------------------|------|-----|-----|-----|-----|--|--|
| com.fortify.<br>model.DisableEngineData             | If set to true, disables loading the EngineData section of audit.fvdl to save memory when large FPR files are opened. This data is displayed on the <b>Analysis Information</b> tab of <b>Project Summary</b> view. The property is useful if too many analysis warnings occur during a scan. However, Fortify recommends that you instead set a limit for com.fortify.model.MaxEngineErrorCount to open FPR files that have many Fortify Static Code Analyzer warnings. |      |     |     |     |     |  |  |
|                                                     | <b>Default:</b> fa]                                                                                                    | lse  |     |     |     |     |  |  |
|                                                     | Tools Affect                                                                                                    | ted: |     |     |     |     |  |  |
|                                                     | AWB                                                                                                    | ECP  | ERP | CRE | IAP | JRP |  |  |
| com.fortify. model.DisableProgramInfo               | You can configure this property if  com.fortify.model.MinimalLoad is not true. If  com.fortify.model.MinimalLoad is set to true, th  property is automatically set to true.  If set to true, prevents loading of metatable from the  ProgramData section of FPR files. If set to false, load  metatable from the FPR file.  Default: false  Tools Affected:                                                                                                    |      |     |     |     |     |  |  |
|                                                     | AWB                                                                                                    | ECP  | ERP | CRE | IAP | JRP |  |  |
| com.fortify.<br>model.DisableProgramPoint           | If set to true, disables loading of the ProgramPoint section from the runtime.fvdl file.  Default: false Tools Affected:                                                                                                    |      |     |     |     |     |  |  |
|                                                     | AWB                                                                                                    | ECP  | ERP | CRE | IAP | JRP |  |  |
| com.fortify.<br>model.DisableReplacement<br>Parsing | If set to true, disables replacing conditional description.  You can configure this property if  com.fortify.model.MinimalLoad is not set to true  com.fortify.model.MinimalLoad is true, then this                                                                                                    |      |     |     |     |     |  |  |

| Property                                 | Details                                                                                                    |                |             |        |             |         |  |  |
|------------------------------------------|----------------------------------------------------------------------------------------------------|----------------|-------------|--------|-------------|---------|--|--|
|                                          | property is a                                                                                                    | utomatically   | set to true | ·      |             |         |  |  |
|                                          | <b>Default:</b> fal                                                                                                    | .se            |             |        |             |         |  |  |
|                                          | Tools Affect                                                                                                    | ed:            |             |        |             |         |  |  |
|                                          | AWB                                                                                                    | ECP            | ERP         | CRE    | IAP         | JRP     |  |  |
| com.fortify.<br>model.DisableSnippets    | If set to true audit.fvd]                                                                                                    |                | ading the S | nippet | s section f | rom the |  |  |
|                                          | You can configure this property if com.fortify.model.MinimalLoad is set to false. com.fortify.model.MinimalLoad is set to true, the com.fortify.model.DisableSnippets is automated to true.  Default: false |                |             |        |             |         |  |  |
|                                          | Default: false                                                                                                    |                |             |        |             |         |  |  |
|                                          | Tools Affected:                                                                                                    |                |             |        |             |         |  |  |
|                                          | AWB                                                                                                    | ECP            | ERP         | CRE    | IAP         | JRP     |  |  |
| com.fortify.<br>model.DisableUnified     | If set to true, disables loading the UnifiedInductionPool section from the audit.fvdl file.                                                                                                    |                |             |        |             |         |  |  |
| Inductions                               | You can conf                                                                                                    | figure this pr | operty if   |        |             |         |  |  |
|                                          | com.fortify.model.MinimalLoad is not set to true. If com.fortify.model.MinimalLoad is set to true, then com.fortify.model.DisableUnifiedInductions is automatically set to true.                            |                |             |        |             |         |  |  |
|                                          | <b>Default:</b> fal                                                                                                    | .se            |             |        |             |         |  |  |
|                                          | Tools Affect                                                                                                    | red:           |             |        |             |         |  |  |
|                                          | AWB                                                                                                    | ECP            | ERP         | CRE    | IAP         | JRP     |  |  |
| com.fortify.<br>model.DisableUnifiedPool | If set to true, disables loading the UnifiedNodePool section from the audit.fvdl file.                                                                                                    |                |             |        |             |         |  |  |
|                                          | You can configure this property if                                                                                                    |                |             |        |             |         |  |  |
|                                          | <pre>com.fortify.model.MinimalLoad is set to false.If com.fortify.model.MinimalLoad is true, then</pre>                                                                                                    |                |             |        |             |         |  |  |

|                                                                                                    |                                                                                                    |                                                                                                    | Details                                                                                                    |                                                                                                    |                                                                                                    |  |  |  |  |  |
|----------------------------------------------------------------------------------------------------|----------------------------------------------------------------------------------------------------|----------------------------------------------------------------------------------------------------|----------------------------------------------------------------------------------------------------|----------------------------------------------------------------------------------------------------|----------------------------------------------------------------------------------------------------|--|--|--|--|--|
| com.fortify.model.DisableUnifiedPool is automatically set to true. If the value is not specified or false, this property is set to none.                                                                                         |                                                                                                    |                                                                                                    |                                                                                                    |                                                                                                    |                                                                                                    |  |  |  |  |  |
| <b>Default:</b> fal                                                                                                    | .se                                                                                                    |                                                                                                    |                                                                                                    |                                                                                                    |                                                                                                    |  |  |  |  |  |
| Tools Affect                                                                                                    | ed:                                                                                                    |                                                                                                    |                                                                                                    |                                                                                                    |                                                                                                    |  |  |  |  |  |
| AWB                                                                                                    | ECP                                                                                                    | ERP                                                                                                    | CRE                                                                                                    | IAP                                                                                                    | JRP                                                                                                    |  |  |  |  |  |
|                                                                                                    |                                                                                                    | _                                                                                                    | nified                                                                                                    | lTracePoo                                                                                                    | ol section                                                                                                    |  |  |  |  |  |
| You can configure this property if com.fortify.model.MinimalLoad is not set to true. If com.fortify.model.MinimalLoad is true, then com.fortify.model.DisableUnifiedTrace is automatically set to true.                          |                                                                                                    |                                                                                                    |                                                                                                    |                                                                                                    |                                                                                                    |  |  |  |  |  |
| Default: false                                                                                                    |                                                                                                    |                                                                                                    |                                                                                                    |                                                                                                    |                                                                                                    |  |  |  |  |  |
| Tools Affected:                                                                                                    |                                                                                                    |                                                                                                    |                                                                                                    |                                                                                                    |                                                                                                    |  |  |  |  |  |
| AWB                                                                                                    | ECP                                                                                                    | ERP                                                                                                    | CRE                                                                                                    | IAP                                                                                                    | JRP                                                                                                    |  |  |  |  |  |
| migrated pro                                                                                                    | jects.                                                                                                    | ckward cor                                                                                                    | npatibili                                                                                                    | ty with pre                                                                                                    | -2.5                                                                                                    |  |  |  |  |  |
|                                                                                                    |                                                                                                    |                                                                                                    |                                                                                                    |                                                                                                    |                                                                                                    |  |  |  |  |  |
| Tools Affect                                                                                                    | red:                                                                                                    |                                                                                                    |                                                                                                    |                                                                                                    |                                                                                                    |  |  |  |  |  |
| AWB                                                                                                    | ECP                                                                                                    | ERP                                                                                                    | CRE                                                                                                    | IAP                                                                                                    | JRP                                                                                                    |  |  |  |  |  |
| If set to true, takes data flow source into consideration for issue correlation. The default is false because correlations with runtime results might not be reliable with this setting enabled.  Default: false Tools Affected: |                                                                                                    |                                                                                                    |                                                                                                    |                                                                                                    |                                                                                                    |  |  |  |  |  |
| AWB                                                                                                    | ECP                                                                                                    | ERP                                                                                                    | CRE                                                                                                    | IAP                                                                                                    | JRP                                                                                                    |  |  |  |  |  |
|                                                                                                    | Default: fall Tools Affect  AWB  If set to true from the aud You can confortiff com. fortiff set to true.  Default: fall Tools Affect  AWB  If set to true migrated pro Default: nor Tools Affect  AWB  If set to true correlation. Truntime resu  Default: fall Tools Affect | Default: false Tools Affected:  AWB ECP  If set to true, disables load from the audit. fvdl file You can configure this precom. fortify. model. Mecom. fortify. model. Mecom. fortify. model. Default: false Tools Affected:  AWB ECP  If set to true, enables base migrated projects.  Default: none Tools Affected:  AWB ECP  If set to true, takes data correlation. The default is runtime results might note  Default: false Tools Affected: | Default: false Tools Affected:  AWB ECP ERP  If set to true, disables loading the Ufrom the audit.fvdl file.  You can configure this property if com.fortify.model.MinimalLocom.fortify.model.MinimalLocom.fortify.model.DisableUnset to true.  Default: false Tools Affected:  AWB ECP ERP  If set to true, enables backward conmigrated projects.  Default: none Tools Affected:  AWB ECP ERP  If set to true, takes data flow source correlation. The default is false becauntime results might not be reliable.  Default: false Tools Affected: | Default: false Tools Affected:  AWB ECP ERP CRE  If set to true, disables loading the Unified from the audit.fvdl file.  You can configure this property if com.fortify.model.MinimalLoad is no com.fortify.model.MinimalLoad is tr com.fortify.model.DisableUnifiedT set to true.  Default: false Tools Affected:  AWB ECP ERP CRE  If set to true, enables backward compatibilit migrated projects.  Default: none Tools Affected:  AWB ECP ERP CRE  If set to true, takes data flow source into concorrelation. The default is false because concorrelation. The default is false because concorrelation. | Default: false Tools Affected:  AWB ECP ERP CRE IAP  If set to true, disables loading the UnifiedTracePool from the audit.fvdl file.  You can configure this property if com.fortify.model.MinimalLoad is not set to trucom.fortify.model.MinimalLoad is true, then com.fortify.model.DisableUnifiedTrace is au set to true.  Default: false Tools Affected:  AWB ECP ERP CRE IAP  If set to true, enables backward compatibility with premigrated projects.  Default: none Tools Affected:  AWB ECP ERP CRE IAP  If set to true, takes data flow source into consideratio correlation. The default is false because correlations runtime results might not be reliable with this setting e  Default: false Tools Affected: |  |  |  |  |  |

| Property                                  | Details                                                                                                    |               |             |           |           |     |  |  |
|-------------------------------------------|----------------------------------------------------------------------------------------------------|---------------|-------------|-----------|-----------|-----|--|--|
| com.fortify.<br>model.ExecMemorySetting   | Specifies the JVM heap memory size used by Fortify Audit Workbench to launch external utilities.                                           |               |             |           |           |     |  |  |
|                                           | Default:                                                                                                    |               |             |           |           |     |  |  |
|                                           | 600—iidmig                                                                                                    | rator         |             |           |           |     |  |  |
|                                           | 300—fortify                                                                                                    | rupdate       |             |           |           |     |  |  |
|                                           | Tools Affect                                                                                                    | ted:          |             |           |           |     |  |  |
|                                           | AWB                                                                                                    | ECP           | ERP         | CRE       | IAP       | JRP |  |  |
| com.fortify.<br>model.ForceIIDMigration   | If set to true, forces running Instance ID migration during a merge.                                                                       |               |             |           |           |     |  |  |
|                                           | Default: false                                                                                                    |               |             |           |           |     |  |  |
|                                           | Tools Affected:                                                                                                    |               |             |           |           |     |  |  |
|                                           | AWB                                                                                                    | ECP           | ERP         | CRE       | IAP       | JRP |  |  |
| com.fortify.                              | If set to true, uses full file name in reports.                                                                                            |               |             |           |           |     |  |  |
| model.FullReportFilenames                 | Default: false                                                                                                    |               |             |           |           |     |  |  |
|                                           | Tools Affect                                                                                                    | ted:          |             |           |           |     |  |  |
|                                           | AWB                                                                                                    | ECP           | ERP         | CRE       | IAP       | JRP |  |  |
| com.fortify.<br>model.IIDmigratorOptions  | Specifies iidmigrator options (space-delimited values) run by FPRUtility, Fortify Audit Workbench, or the Fortify Eclipse Complete Plugin. |               |             |           |           |     |  |  |
|                                           | Default: nor                                                                                                    | ne            |             |           |           |     |  |  |
|                                           | Tools Affect                                                                                                    | ted:          |             |           |           |     |  |  |
|                                           | AWB                                                                                                    | ECP           | ERP         | CRE       | IAP       | JRP |  |  |
| com.fortify.                              | Specifies the                                                                                                    | start index f | or issue cu | toff by o | category. |     |  |  |
| model.IssueCutoffByCategory<br>StartIndex | Default: 0                                                                                                    |               |             |           |           |     |  |  |

| Property                                    | Details                                                                                                    |                       |             |           |          |          |  |  |
|---------------------------------------------|----------------------------------------------------------------------------------------------------|-----------------------|-------------|-----------|----------|----------|--|--|
|                                             | Tools Affec                                                                                                    | ted:                  |             |           |          |          |  |  |
|                                             | AWB                                                                                                    | ECP                   | ERP         | CRE       | IAP      | JRP      |  |  |
| com.fortify.                                | Specifies the                                                                                                    | end index fo          | r issue cut | off by ca | ategory. |          |  |  |
| model.IssueCutoffByCategory<br>EndIndex     | <b>Default:</b> jav                                                                                                    | /a.lang.In            | teger.MA    | X_VALU    | E        |          |  |  |
|                                             | Tools Affect                                                                                                    | ted:                  |             |           |          |          |  |  |
|                                             | AWB                                                                                                    | ECP                   | ERP         | CRE       | IAP      | JRP      |  |  |
| com.fortify.<br>model.IssueCutoffStartIndex | Specifies the start index for issue cutoff. Select the first issu number) to be loaded.                                                                                                |                       |             |           |          |          |  |  |
|                                             | Default: 0                                                                                                    |                       |             |           |          |          |  |  |
|                                             | Tools Affec                                                                                                    | ted:                  |             |           |          |          |  |  |
|                                             | AWB                                                                                                    | ECP                   | ERP         | CRE       | IAP      | JRP      |  |  |
| com.fortify.<br>model.IssueCutoffEndIndex   | Determines (by number)                                                                                                    | to be loaded          | l.          |           |          | st issue |  |  |
|                                             | Default: jav                                                                                                    | _                     | teger.MA    | X_VALU    | E        |          |  |  |
|                                             | AWB                                                                                                    | ECP                   | ERP         | CRE       | IAP      | JRP      |  |  |
| com.fortify. model.MaxEngineErrorCount      | Determines how many reported Fortify Static Code Analyzer                                                                                                    |                       |             |           |          |          |  |  |
|                                             | warnings are loaded. To allow an unlimited number, specify -1.  Fortify recommends that you keep the default value of 3000 because this can speed up the load time of large FPR files. |                       |             |           |          |          |  |  |
|                                             | Default: 300                                                                                                    | 90                    |             |           |          |          |  |  |
|                                             | Tools Affect                                                                                                    | t <b>ed:</b> Also use | d by FPRU   | Itility   |          |          |  |  |
|                                             | AWB                                                                                                    | ECP                   | ERP         | CRE       | IAP      | JRP      |  |  |
| com.fortify.<br>model.MergeResolveStrategy  | Specifies me                                                                                                    |                       |             |           |          |          |  |  |
| 3                                           | DefaultToMasterValue (use primary project)                                                                                                    |                       |             |           |          |          |  |  |

| Property                                | Details                                                                                                    |  |  |  |  |  |  |  |
|-----------------------------------------|----------------------------------------------------------------------------------------------------|--|--|--|--|--|--|--|
|                                         | <ul> <li>DefaultToImportValue (use secondary project)</li> <li>NoStrategy (prompt for project to use)</li> <li>Default: DefaultToMasterValue</li> </ul>                                                                                                    |  |  |  |  |  |  |  |
|                                         | Tools Affected:                                                                                                    |  |  |  |  |  |  |  |
|                                         | AWB ECP ERP CRE IAP JRP                                                                                                    |  |  |  |  |  |  |  |
| com.fortify.<br>model.MinimalLoad       | If set to true, minimizes the data loaded from an FPR file.  Default: false  Tools Affected:                                                                                                    |  |  |  |  |  |  |  |
|                                         | AWB ECP ERP CRE IAP JRP                                                                                                    |  |  |  |  |  |  |  |
| com.fortify. model.NProcessingThreads   | Specifies the number of threads to process FPR files.  If com.fortify.model.PersistDataToDisk is set to true, defaults to 1 thread.  If the number specified exceeds the number of available processors: int  maxThreads=java.lang.Runtime.getRuntime ().availableProcessors(), then Fortify Static Code Analyzer tools use the number of available processors as the number of threads to process FPR files.  Default: Number of available processors  Tools Affected: Also used by FPRUtility  AWB ECP ERP CRE IAP JRP |  |  |  |  |  |  |  |
| com.fortify.<br>model.PersistDataToDisk | If set to true, enables a persistence strategy to reduce the memory footprint and uses the disk drive to swap FPR data out of memory.  Default: false Tools Affected:                                                                                                    |  |  |  |  |  |  |  |
|                                         | AWB ECP ERP CRE IAP JRP                                                                                                    |  |  |  |  |  |  |  |

| Property                                           | Details                                                                                                    |                                                                                                    |                                                                                                    |                                                                         |                                                       |                                           |  |  |
|----------------------------------------------------|----------------------------------------------------------------------------------------------------|----------------------------------------------------------------------------------------------------|----------------------------------------------------------------------------------------------------|-------------------------------------------------------------------------|-------------------------------------------------------|-------------------------------------------|--|--|
| com.fortify.<br>model.PersistenceBlockSize         | If com.fortify.model.PersistenceStrategy is set to CUSTOM, com.fortify.model.PersistenceBlockSize specifies the number of attribute values that comprise a single block of attributes. These blocks are cached to disk and read bac in as needed. A higher number decreases the total number of cache files, but increases the file size and the amount of memory that is read in each time.  Default: 250  Tools Affected:  AWB ECP ERP CRE IAP JRP |                                                                                                    |                                                                                                    |                                                                         |                                                       |                                           |  |  |
|                                                    |                                                                                                    |                                                                                                    |                                                                                                    |                                                                         |                                                       |                                           |  |  |
| com.fortify.<br>model.PersistenceQueue<br>Capacity | If com.fortify.model.PersistenceStrategy is set to CUSTOM, this property specifies the maximum number of attribution value blocks that can exist in the producer/consumer queue.  Default: queue is unbounded  Tools Affected:                                                                                                    |                                                                                                    |                                                                                                    |                                                                         |                                                       |                                           |  |  |
|                                                    | AWB                                                                                                    | ECP                                                                                                    | ERP                                                                                                    | CRE                                                                     | IAP                                                   | JRP                                       |  |  |
| com.fortify. model.PriorityImpact Threshold        | <ul> <li>High—High</li> <li>Medium—</li> <li>Low—Low</li> <li>Also see com</li> <li>Default: 2.5</li> <li>Tools Affect</li> </ul>                                                                                                    | the impact of the issue is continued as follow High Impact and Low Impact and Impact and Infortify.mode of F | of an issue insidered Highe issue is constant of the issue is constant of the issue is constant of the issue is constant of the issue is constant of the issue is and High Low Likelihel. Priority Low Likelihel. Priority L | s greate<br>gh. If th<br>consider<br>kelihood<br>ikelihood<br>ikelihood | er than or e<br>e impact of<br>red Low. Iss<br>d<br>d | equal to the<br>f an issue is<br>sues are |  |  |
|                                                    | AWB ECP ERP CRE IAP JRP                                                                                                    |                                                                                                    |                                                                                                    |                                                                         |                                                       |                                           |  |  |

| Property                                              | Details                                                                    | Details                                          |                                       |                                   |                                            |                           |  |  |  |
|-------------------------------------------------------|----------------------------------------------------------------------------|--------------------------------------------------|---------------------------------------|-----------------------------------|--------------------------------------------|---------------------------|--|--|--|
| com.fortify.<br>model.PriorityLikelihood<br>Threshold | Specifies the 0.0F-5.0F. If the threshold issue is less the Issues are the | the likelihoo<br>d, the issue is<br>han the thre | od of an issisconsidered shold, the i | ue is gre<br>d High.<br>ssue is c | eater than o<br>If the likelih             | or equal to<br>nood of an |  |  |  |
|                                                       | • Critical—                                                                | High Impact                                      | and High Li                           | ikelihood                         | d                                          |                           |  |  |  |
|                                                       | High—High Impact and Low Likelihood                                        |                                                  |                                       |                                   |                                            |                           |  |  |  |
|                                                       | Medium—Low Impact and High Likelihood                                      |                                                  |                                       |                                   |                                            |                           |  |  |  |
|                                                       | Low—Low Impact and Low Likelihood                                          |                                                  |                                       |                                   |                                            |                           |  |  |  |
|                                                       | Also see com                                                               | .fortify.mod                                     | el.PriorityIr                         | mpactTl                           | nreshold                                   |                           |  |  |  |
|                                                       | Default: 2.5                                                               | F                                                |                                       |                                   |                                            |                           |  |  |  |
|                                                       | Tools Affect                                                               | ed:                                              |                                       |                                   |                                            |                           |  |  |  |
|                                                       | AWB                                                                        | ECP                                              | ERP                                   | CRE                               | IAP                                        | JRP                       |  |  |  |
| com.fortify.<br>model.report.targetEnv                | Specifies the<br>You can cont<br>setting:                                  | •                                                |                                       | _                                 |                                            | •                         |  |  |  |
|                                                       | com.fortif                                                                 | y.model.r                                        | eport.ta                              | rgetEr                            | nv= <forma< td=""><td>at&gt;</td></forma<> | at>                       |  |  |  |
|                                                       | where < form                                                               | nat> is:                                         |                                       |                                   |                                            |                           |  |  |  |
|                                                       | xp—Sets t<br>correctly in                                                  | he options re<br>Microsoft W                     | •                                     |                                   |                                            | display                   |  |  |  |
|                                                       |                                                                            | — Sets the crectly in Mici                       |                                       |                                   |                                            |                           |  |  |  |
|                                                       | openOffi     display cor                                                   | ce—Sets the rectly in Ope                        | •                                     | •                                 |                                            | cuments to                |  |  |  |
|                                                       | mac—Sets<br>correctly in                                                   | s the options<br>n Microsoft W                   | •                                     |                                   | ocuments t                                 | o display                 |  |  |  |
|                                                       | Defaults:                                                                  |                                                  |                                       |                                   |                                            |                           |  |  |  |
|                                                       | • Windows-                                                                 | -хр                                              |                                       |                                   |                                            |                           |  |  |  |
|                                                       | • Linux—op                                                                 | enOffice                                         |                                       |                                   |                                            |                           |  |  |  |
|                                                       | macOS—m                                                                    | ac                                               |                                       |                                   |                                            |                           |  |  |  |

| Property                                     | Details                                                                                                    |                                                          |                              |                       |            |     |  |  |
|----------------------------------------------|----------------------------------------------------------------------------------------------------|----------------------------------------------------------|------------------------------|-----------------------|------------|-----|--|--|
|                                              | Tools Affec                                                                                                    | ted:                                                     |                              |                       |            |     |  |  |
|                                              | AWB                                                                                                    | ECP                                                      | ERP                          | CRE                   | IAP        | JRP |  |  |
| com.fortify.<br>model.report.useSystemLocale | fortify.p                                                                                                    | e, uses system<br>com.forti<br>roperties f<br>util.Local | fy.locale<br>file. If a valu | e in the<br>le is not | specified, |     |  |  |
|                                              | <b>Default:</b> fai                                                                                                    |                                                          |                              |                       |            |     |  |  |
|                                              | Tools Affec                                                                                                    | ted:                                                     |                              |                       |            |     |  |  |
|                                              | AWB                                                                                                    | ECP                                                      | ERP                          | CRE                   | IAP        | JRP |  |  |
| com.fortify.<br>model.ReportLineLimit        | Specifies the character limit for each issue code snippet in reports.  Default: 500  Tools Affected:                                     |                                                          |                              |                       |            |     |  |  |
|                                              | AWB                                                                                                    | ECP                                                      | ERP                          | CRE                   | IAP        | JRP |  |  |
| com.fortify.                                 | Specifies the full path of the instance ID migration file to use.                                                                        |                                                          |                              |                       |            |     |  |  |
| model.UseIIDMigrationFile                    | Default: none                                                                                                    |                                                          |                              |                       |            |     |  |  |
|                                              | Tools Affec                                                                                                    | <b>ted:</b> Also use                                     | ed by FPRU                   | Itility               |            |     |  |  |
|                                              | AWB                                                                                                    | ECP                                                      | ERP                          | CRE                   | IAP        | JRP |  |  |
| com.fortify.<br>model.UseIssueParseFilters   | If set to true, respects the settings in the IssueParseFilters.properties configuration file. This file is in the following directories: |                                                          |                              |                       |            |     |  |  |
|                                              | AWB— <sco< td=""><td>a_install_</td><td><i>dir</i>&gt;/Cor</td><td>e/conf</td><td>ig</td><td></td></sco<>                                | a_install_                                               | <i>dir</i> >/Cor             | e/conf                | ig         |     |  |  |
|                                              | <pre>ECP—<eclipse_install_dir>/plugins/com.fortify. dev.ide.eclipse_<version>/Core/config</version></eclipse_install_dir></pre>          |                                                          |                              |                       |            |     |  |  |
|                                              | Default: false                                                                                                    |                                                          |                              |                       |            |     |  |  |
|                                              | Tools Affec                                                                                                    | ted:                                                     |                              |                       |            |     |  |  |
|                                              | AWB                                                                                                    | ECP                                                      | ERP                          | CRE                   | IAP        | JRP |  |  |

| Property                                               | Details                                                                                                    |      |     |     |     |     |  |  |
|--------------------------------------------------------|----------------------------------------------------------------------------------------------------|------|-----|-----|-----|-----|--|--|
| com.fortify.<br>model.UseOldIIDMigration<br>Attributes | If set to true, uses attributes of old issues during instance ID migration while merging similar issues of old and new scans.  Default: false Tools Affected:                                                               |      |     |     |     |     |  |  |
|                                                        | AWB                                                                                                    | ECP  | ERP | CRE | IAP | JRP |  |  |
| com.fortify.<br>remediation.PaginateIssues             | If set to true or if no value is specified, the remediation plugi use pagination during issue download.  If set to false, these plugins download all issues at once.  Default: false  Tools Affected:                       |      |     |     |     |     |  |  |
|                                                        | AWB                                                                                                    | ECP  | ERP | CRE | IAP | JRP |  |  |
| com.fortify.<br>remediation.PaginationCount            | If com.fortify.remediation.PaginateIssues is set to true, specifies the page count.  Default: 1000  Tools Affected:                                                                                                    |      |     |     |     |     |  |  |
|                                                        | AWB                                                                                                    | ECP  | ERP | CRE | IAP | JRP |  |  |
| com.fortify. RemovedIssuePersistanceLimit              | Specifies how many removed issues to keep when you save an FPR.                                                                                                    |      |     |     |     |     |  |  |
|                                                        | Default: 100                                                                                                    | 90   |     |     |     |     |  |  |
|                                                        | Tools Affec                                                                                                    | ted: | _   |     |     |     |  |  |
|                                                        | AWB                                                                                                    | ECP  | ERP | CRE | IAP | JRP |  |  |
| com.fortify.<br>SCAExecutablePath                      | Specifies file path to sourceanalyzer.exe.  Note: The Fortify Static Code Analyzer and Applicatio installer sets this property during installation and it onl requires modification if you manually move the executa files. |      |     |     |     |     |  |  |

| Property                                  | Details                                                                                                    |                             |          |         |          |        |  |  |
|-------------------------------------------|----------------------------------------------------------------------------------------------------|-----------------------------|----------|---------|----------|--------|--|--|
|                                           | Default: <s< th=""><th>ca_instal</th><th>l_dir&gt;/b</th><th>in/sour</th><th>ceanalyz</th><th>er.exe</th></s<>                                                                                                    | ca_instal                   | l_dir>/b | in/sour | ceanalyz | er.exe |  |  |
|                                           | Tools Affec                                                                                                    | ted:                        |          |         |          |        |  |  |
|                                           | AWB                                                                                                    | ECP                         | ERP      | CRE     | IAP      | JRP    |  |  |
| com.fortify.<br>search.defaultSyntaxVer   | Determines searches. Th                                                                                                    |                             |          |         | •        |        |  |  |
|                                           | To use Af                                                                                                    | he use of the<br>NDs and OR |          | •       |          |        |  |  |
|                                           | Default: 2                                                                                                    |                             |          |         |          |        |  |  |
|                                           | Tools Affec                                                                                                    | ted:                        |          |         |          |        |  |  |
|                                           | AWB                                                                                                    | ECP                         | ERP      | CRE     | IAP      | JRP    |  |  |
| com.fortify.<br>StoreOriginalDescriptions | If set to tru<br>parsing) as v<br>specific value                                                                                                    | vell as the pa              |          |         | •        |        |  |  |
|                                           | Default: false                                                                                                    |                             |          |         |          |        |  |  |
|                                           | Tools Affec                                                                                                    | ted:                        |          |         |          |        |  |  |
|                                           | AWB                                                                                                    | ECP                         | ERP      | CRE     | IAP      | JRP    |  |  |
| com.fortify.<br>taintFlagBlacklist        | Specifies taint flags to exclude (comma-delimited values).  Default: none                                                                                                    |                             |          |         |          |        |  |  |
|                                           | Tools Affec                                                                                                    |                             |          |         |          |        |  |  |
|                                           | AWB                                                                                                    | ECP                         | ERP      | CRE     | IAP      | JRP    |  |  |
| com.fortify.<br>tools.iidmigrator.scheme  | Set this property to migrate instance IDs created with differer versions of Fortify Static Code Analyzer using a custom match scheme. This is generally handled by Fortify Static Code Analyzer. If you need a custom matching scheme, contact Mic Focus Fortify Customer Support.  Default: none |                             |          |         |          |        |  |  |

| Property                              | Details                                                                                                    |                              |                               |            |             |     |  |  |
|---------------------------------------|----------------------------------------------------------------------------------------------------|------------------------------|-------------------------------|------------|-------------|-----|--|--|
|                                       | Tools Affect                                                                                                    | ed:                          |                               |            |             |     |  |  |
|                                       | AWB                                                                                                    | ECP                          | ERP                           | CRE        | IAP         | JRP |  |  |
| com.fortify. UseSourceProjectTemplate | If set to true, forces the use of filter sets and folders from the issue template associated with the secondary project. The filte sets and folders from the primary project are used by default.  Default: false |                              |                               |            |             |     |  |  |
|                                       |                                                                                                    |                              |                               |            |             |     |  |  |
|                                       | Tools Affected: Also used by FPRUtility                                                                                                    |                              |                               |            |             |     |  |  |
|                                       | AWB                                                                                                    | ECP                          | ERP                           | CRE        | IAP         | JRP |  |  |
| com.fortify.<br>WorkingDirectory      | Specifies the configuration Analyzer con write access to                                                                                                    | n and workir<br>nponents. To | ng files for a<br>o configure | ıll Fortif | y Static Co |     |  |  |
|                                       | Defaults:                                                                                                    |                              |                               |            |             |     |  |  |
|                                       | • Windows-                                                                                                    | -\${win32.                   | LocalAppd                     | lata}/I    | ortify      |     |  |  |
|                                       | • Unix—\${user.home}/.fortify                                                                                                    |                              |                               |            |             |     |  |  |
|                                       | Tools Affect                                                                                                    | red:                         |                               |            |             |     |  |  |
|                                       | AWB                                                                                                    | ECP                          | ERP                           | CRE        | IAP         | JRP |  |  |

# Chapter 2: Fortify Extension for Visual Studio Configuration

This section describes the properties used by the Micro Focus Fortify Extension for Visual Studio. The properties are listed in alphabetical order based on the files in which they belong.

This section contains the following topics:

| Fortify Extension for Visual Studio Properties | 26 |
|------------------------------------------------|----|
| TES Configuration Property                     | 20 |

## Fortify Extension for Visual Studio Properties

Some of the properties described here already exist in the fortify.properties file, and some of them you must add yourself. The following table describes the properties in the <sca\_install\_dir>/Core/config/fortify.properties file.

| Details                                                                                                    |
|----------------------------------------------------------------------------------------------------|
| If set to true, disables bug tracker integration.                                                                                     |
| Default: false                                                                                                    |
| If set to true, disables issue suppression.                                                                                           |
| Default: false                                                                                                    |
| Specifies the directory used to store the Micro Focus Fortify                                                                         |
| Software Security Center client authentication token.                                                                                 |
| Default:                                                                                                    |
| \${com.fortify.WorkingDirectory}/config/tools                                                                                         |
| If set to true, runs all Fortify Static Code Analyzer tools in debug mode.                                                            |
| Default: false                                                                                                    |
| Specifies the custom prefix for the description header. It                                                                            |
| prepends the text in the Description/Recommendation header, so that you see "My Recommendations" instead of "Custom Recommendations." |
|                                                                                                    |

| Property                                          | Details                                                                                                    |
|---------------------------------------------------|----------------------------------------------------------------------------------------------------|
|                                                   | <b>Note:</b> To update description headers, Fortify recommends that you use the <customdescriptionrule> rule with the <header> element text instead.</header></customdescriptionrule>                                                                                                    |
|                                                   | Default: none                                                                                                    |
| com.fortify.<br>model.ForceIIDMigration           | If set to true, forces running Instance ID migration during a merge.                                                                                                    |
|                                                   | <b>Default:</b> false                                                                                                    |
| com.fortify. model.PriorityImpactThreshold        | Specifies the threshold for issue impact. The valid values are 0.0F–5.0F. If the impact of an issue is greater than or equal to the threshold, the issue is considered High. If the impact of an issue is less than the threshold, the issue is considered Low. Issues are then categorized as follows:             |
|                                                   | Critical—High Impact and High Likelihood                                                                                                    |
|                                                   | High—High Impact and Low Likelihood                                                                                                    |
|                                                   | Medium—Low Impact and High Likelihood                                                                                                    |
|                                                   | Low—Low Impact and Low Likelihood                                                                                                    |
|                                                   | Also see com.fortify.model.PriorityLikelihoodThreshold                                                                                                    |
|                                                   | Default: 2.5F                                                                                                    |
| com.fortify.<br>model.PriorityLikelihoodThreshold | Specifies the threshold for issue likelihood. The valid values are 0.0F–5.0F. If the likelihood of an issue is greater than or equal to the threshold, the issue is considered High. If the likelihood of an issue is less than the threshold, the issue is considered Low. Issues are then categorized as follows: |
|                                                   | Critical—High Impact and High Likelihood                                                                                                    |
|                                                   | High—High Impact and Low Likelihood                                                                                                    |
|                                                   | Medium—Low Impact and High Likelihood                                                                                                    |
|                                                   | Low—Low Impact and Low Likelihood                                                                                                    |
|                                                   | Also see com.fortify.model.PriorityImpactThreshold                                                                                                    |
|                                                   | Default: 2.5F                                                                                                    |
| com.fortify.                                      | Specifies the full path of the instance ID migration file to use.                                                                                                    |
| model.UseIIDMigrationFile                         | Default: none                                                                                                    |

| Property                                 | Details                                                                                                    |
|------------------------------------------|----------------------------------------------------------------------------------------------------|
| com.fortify.<br>SCAExecutablePath        | Specifies file path to sourceanalyzer.exe.                                                                                                    |
| SCAExeculableralli                       | <b>Note:</b> The Fortify Static Code Analyzer and Applications installer sets this property during installation and it only requires modification if you manually move the executable files.                                                                                             |
|                                          | <b>Default:</b> <sca_install_dir>/bin/sourceanalyzer.exe</sca_install_dir>                                                                                                    |
| com.fortify.<br>search.defaultSyntaxVer  | <ul> <li>Determines whether to use the AND and OR operators in searches. These are enabled in search syntax by default.</li> <li>To block the use of the AND and OR operators, set the value to 1.</li> <li>To use ANDs and ORs without parentheses, set the value to</li> </ul>         |
|                                          | 2.                                                                                                    |
|                                          | Default: 2                                                                                                    |
| com.fortify.<br>tools.iidmigrator.scheme | Set this property to migrate instance IDs created with different versions of Fortify Static Code Analyzer using a custom matching scheme. This is generally handled by Fortify Static Code Analyzer. If you need a custom matching scheme, contact Micro Focus Fortify Customer Support. |
|                                          | Default: none                                                                                                    |
| com.fortify.<br>visualstudio.vm.args     | Specifies JVM options. <b>Default:</b> -Xmx256m                                                                                                    |
| com.fortify.<br>VS.Debug                 | If set to true, runs the Fortify Extension for Visual Studio in debug mode.                                                                                                    |
|                                          | Default: false                                                                                                    |
| com.fortify.<br>VS.DisableCIntegration   | If set to true, disables C/C++ build integration in Visual Studio. <b>Default:</b> false                                                                                                    |
| com.fortify.<br>VS.disableMigrationCheck | If set to true, disables instance ID migration checking. <b>Default:</b> false                                                                                                    |

| Property                                            | Details                                                                                                    |
|-----------------------------------------------------|----------------------------------------------------------------------------------------------------|
| com.fortify. VS.DisableReferenceLibDirs AndExcludes | If set to true, disables using references added to a project. <b>Default:</b> false                                                                                                    |
| com.fortify. VS.ListProjectProperties               | If set to true, lists the Visual Studio project properties in a log file.  Default: false                                                                                                    |
| com.fortify.<br>VS.NETFrameworkRoot                 | Specifies the file path to the .NET Framework root. <b>Default:</b> none                                                                                                    |
| com.fortify.<br>WorkingDirectory                    | Specifies the working directory that contains all user configuration and working files for all Fortify Static Code Analyzer components. To configure this property, you must have write access to the directory. |
|                                                     | <b>Default:</b> \${win32.LocalAppdata}/Fortify                                                                                                    |

# **TFS Configuration Property**

The TFSconfiguration.properties file is in the Fortify working directory in the config\VS<*vs\_version>-<sca\_version>* directory.

**Note:** The TFSconfiguration.properties file is created only after the first time you configure a connection to your Team Foundation Server/Azure DevOps Server from the Fortify Extension for Visual Studio.

The following property is in the TFSconfiguration.properies file:

server.url

**Details:** Specifies the Team Foundation Server or Azure DevOps Server location.

**Default:** none

# **Chapter 3: Shared Properties**

This chapter describes the properties shared by Micro Focus Fortify Static Code Analyzer command-line tools, standalone applications, and plugins.

This section contains the following topics:

| Server Properties             | 30 |
|-------------------------------|----|
| Command-Line Tools Properties | 32 |

#### **Server Properties**

Because some of the values in this file are encrypted (such as proxy user name and password), you must use the scapostinstall tool to configure these properties. For information about how to use the scapostinstall tool, see the *Micro Focus Fortify Static Code Analyzer User Guide*.

Other properties are updated using command-line tools, standalone applications (such as Fortify Audit Workbench), and remediation plugins. Fortify recommends that you use these tools to edit the properties in this file instead of editing the file manually.

The following table describes the properties in the <sca\_install\_dir>/Core/config/server.properties file.

| Property                   | Details                                                                                                    |
|----------------------------|----------------------------------------------------------------------------------------------------|
| autoupgrade.server         | Specifies the Fortify Static Code Analyzer and Applications automatic update server. This enables users to check for new versions of the Fortify Static Code Analyzer and Applications installer on a web server and run the installer if an update is available.  Default: http://localhost:8180/ssc/update-site/installers |
| install.auto.upgrade       | If set to true, enables Fortify Audit Workbench automatic update feature.  Default: false                                                                                                    |
| oneproxy.http.proxy.port   | Specifies the proxy server port to access bug trackers. <b>Default:</b> none                                                                                                    |
| oneproxy.http.proxy.server | Specifies the proxy server name to access bug trackers. <b>Default:</b> none                                                                                                    |

| Property                    | Details                                                                                                    |
|-----------------------------|----------------------------------------------------------------------------------------------------|
| oneproxy.https.proxy.port   | Specifies the proxy server port to access bug trackers through an SSL connection.                                                      |
|                             | Default: none                                                                                                    |
| oneproxy.https.proxy.server | Specifies the proxy server name to access bug trackers through an SSL connection.                                                      |
|                             | Default: none                                                                                                    |
| rp.update.from.manager      | If set to true, updates security content from the Fortify Software Security Center instead of from the Fortify Rulepack update server. |
|                             | Default: false                                                                                                    |
| rulepack.auto.update        | If set to true, updates security content automatically.                                                                                |
|                             | Default: false                                                                                                    |
| rulepack.days               | Specifies the interval (in days) between security content updates.                                                                     |
|                             | Default: 15                                                                                                    |
| rulepackupdate.proxy.port   | Specifies the proxy server port to access the Fortify Rulepack update                                                                  |
|                             | server(uploadclient.proxy.port is used if rp.update.from.manager is set to true).                                                      |
|                             | Default: none                                                                                                    |
| rulepackupdate.proxy.server | Specifies proxy server name to access the Fortify Rulepack update                                                                      |
|                             | server (uploadclient.proxy.server is used if                                                                                           |
|                             | rp.update.from.manager is set to true).                                                                                                |
|                             | Default: none                                                                                                    |
| rulepackupdate.server       | Specifies the Fortify Rulepack update server location.                                                                                 |
|                             | Default: https://update.fortify.com                                                                                                    |
| uploadclient.proxy.port     | Specifies the proxy server port to access the Fortify Software Security                                                                |
|                             | Center server.                                                                                                    |
|                             | Default: none                                                                                                    |
| uploadclient.proxy.server   | Specifies the proxy server name to access the Fortify Software                                                                         |
|                             | Security Center server.                                                                                                    |
|                             | Default: none                                                                                                    |

| Property            | Details                                                           |
|---------------------|-------------------------------------------------------------------|
| uploadclient.server | Specifies the URL of the Fortify Software Security Center server. |
|                     | <b>Default:</b> http://localhost:8180/ssc                         |

# **Command-Line Tools Properties**

The following table describes the properties in the <sca\_install\_ dir>/Core/config/fortify.properties file that are used by the command-line tools.

| Property                | Details                                                                                                    |
|-------------------------|----------------------------------------------------------------------------------------------------|
| com.fortify.log.console | Specifies whether logging messages are written to the console. Logging information is always written to the log file. |
|                         | Default: true                                                                                                    |

## Send Documentation Feedback

If you have comments about this document, you can contact the documentation team by email. If an email client is configured on this computer, click the link above and an email window opens with the following information in the subject line:

#### Feedback on Properties Reference Guide (Fortify Static Code Analyzer Tools 20.1.0)

Just add your feedback to the email and click send.

If no email client is available, copy the information above to a new message in a web mail client, and send your feedback to FortifyDocTeam@microfocus.com.

We appreciate your feedback!